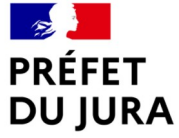

Liberté Égalité Fraternité

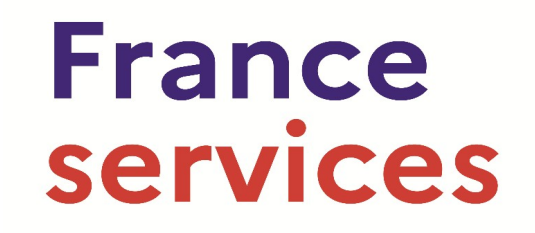

# **Livret d'accompagnement de 1 er niveau**

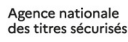

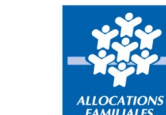

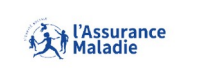

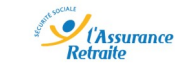

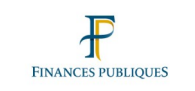

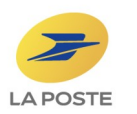

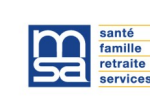

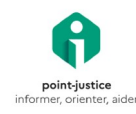

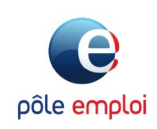

#### **Éditorial de Serge CASTEL, Préfet du Jura**

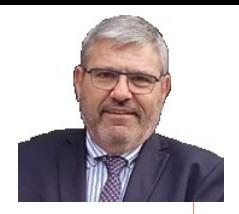

Trois mots définissent un espace France services : proximité, services, accueil.

Ces trois mots ne sont pas anodins. Ils revêtent une grande importance dans le contexte économique et social que nous connaissons depuis plusieurs années : crise sanitaire, sociale, ou encore conjoncture économique incertaine.

Vous, Mesdames et Messieurs les conseillers France services, êtes les premiers acteurs auprès de nos concitoyens.

Je tenais à vous remercier chaleureusement et très sincèrement pour l'action que vous menez au quotidien.

Vous êtes les visages du service public, du service au public devrais-je même dire, tout en incarnant, dans votre structure, les spécificités de votre territoire.

Votre mission est essentielle, exigeante ! Elle requiert des qualités humaines, le sens du relationnel et de l'écoute, une grande rigueur professionnelle et une capacité d'adaptation de tous les instants.

En tant que représentant de l'État dans le Jura, j'attache la plus grande importance à vous apporter mon soutien et mon aide pour que vous soyez en capacité de mener vos missions dans les meilleures conditions possibles, au bénéfice du service rendu à l'usager.

C'est en cela que ce livret d'accompagnement des démarches de 1er niveau des partenaires opérateurs ayant contractualisé avec l'État a été voulu, pensé, et conçu.

Je vous en souhaite une bonne lecture, vous renouvelle mon engagement à vos côtés et toute ma confiance.

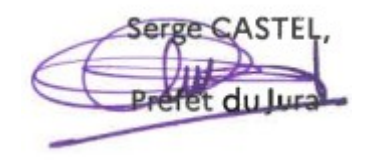

#### **PROCHE DE CHEZ VOUS PROCHE DE VOUS,**

### **SOMMAIRE DU LIVRET**

Ce livret définit, pour chacun des partenaires nationaux, les démarches dites « de 1<sup>er</sup> niveau », qui sont celles qui doivent pouvoir être accomplies dans un espace France services. Il vous indique également que faire lorsque vous êtes saisis de demandes plus complexes.

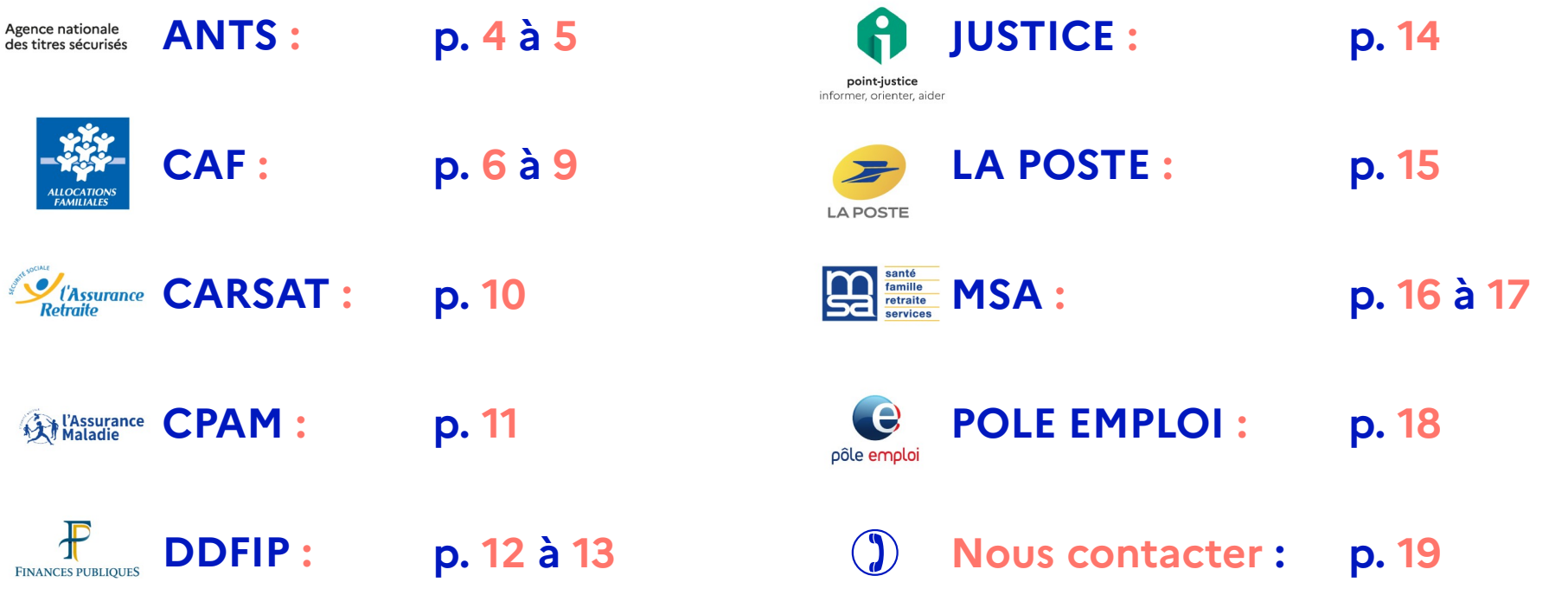

**France** 

services

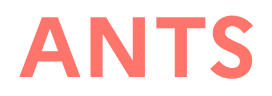

Agence nationale<br>des titres sécurisés

## **France**<br>services

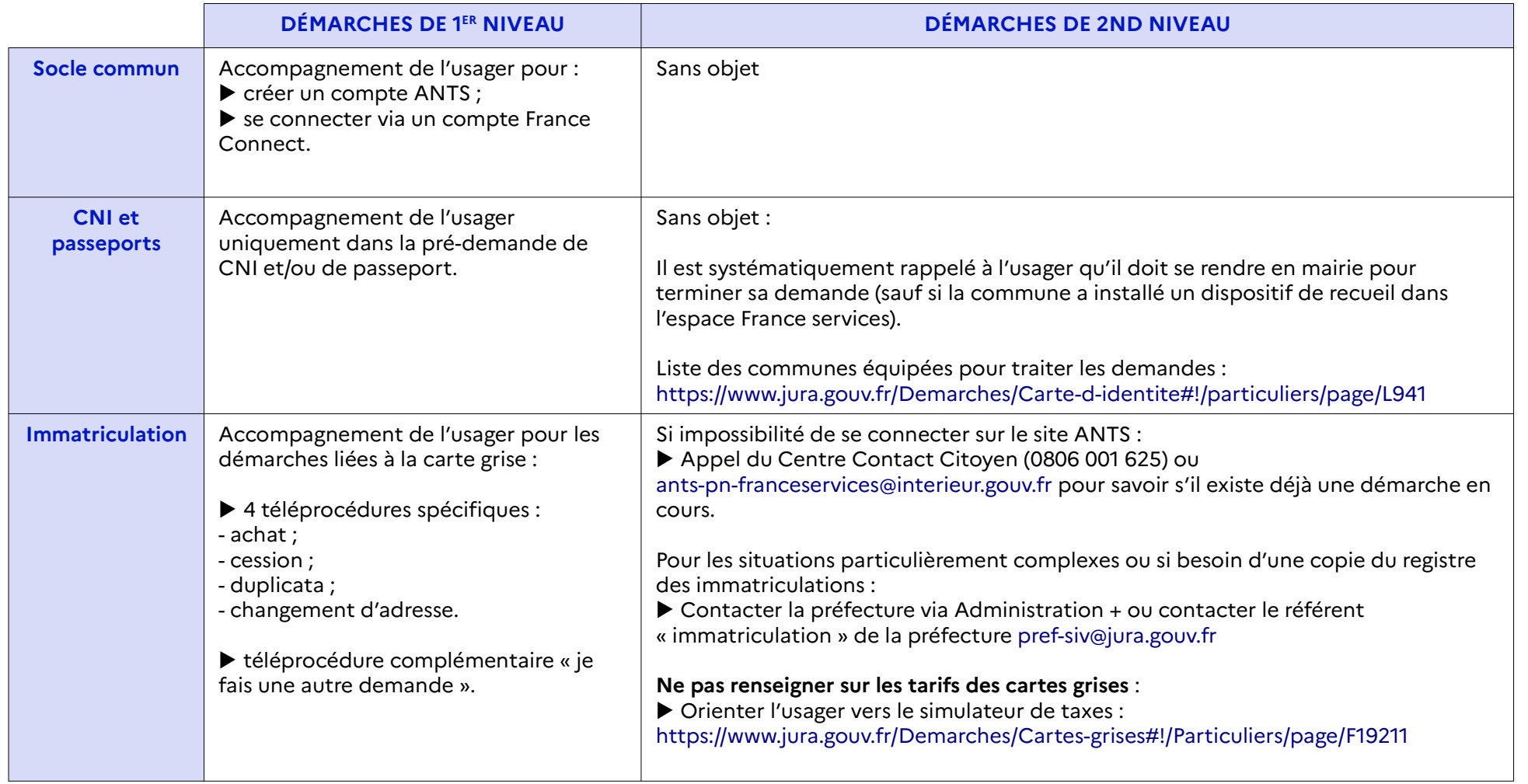

**ANT**<u>ဟ</u>

#### **ANTS**

Agence nationale<br>des titres sécurisés

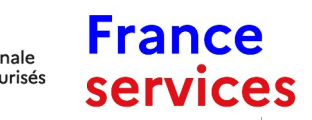

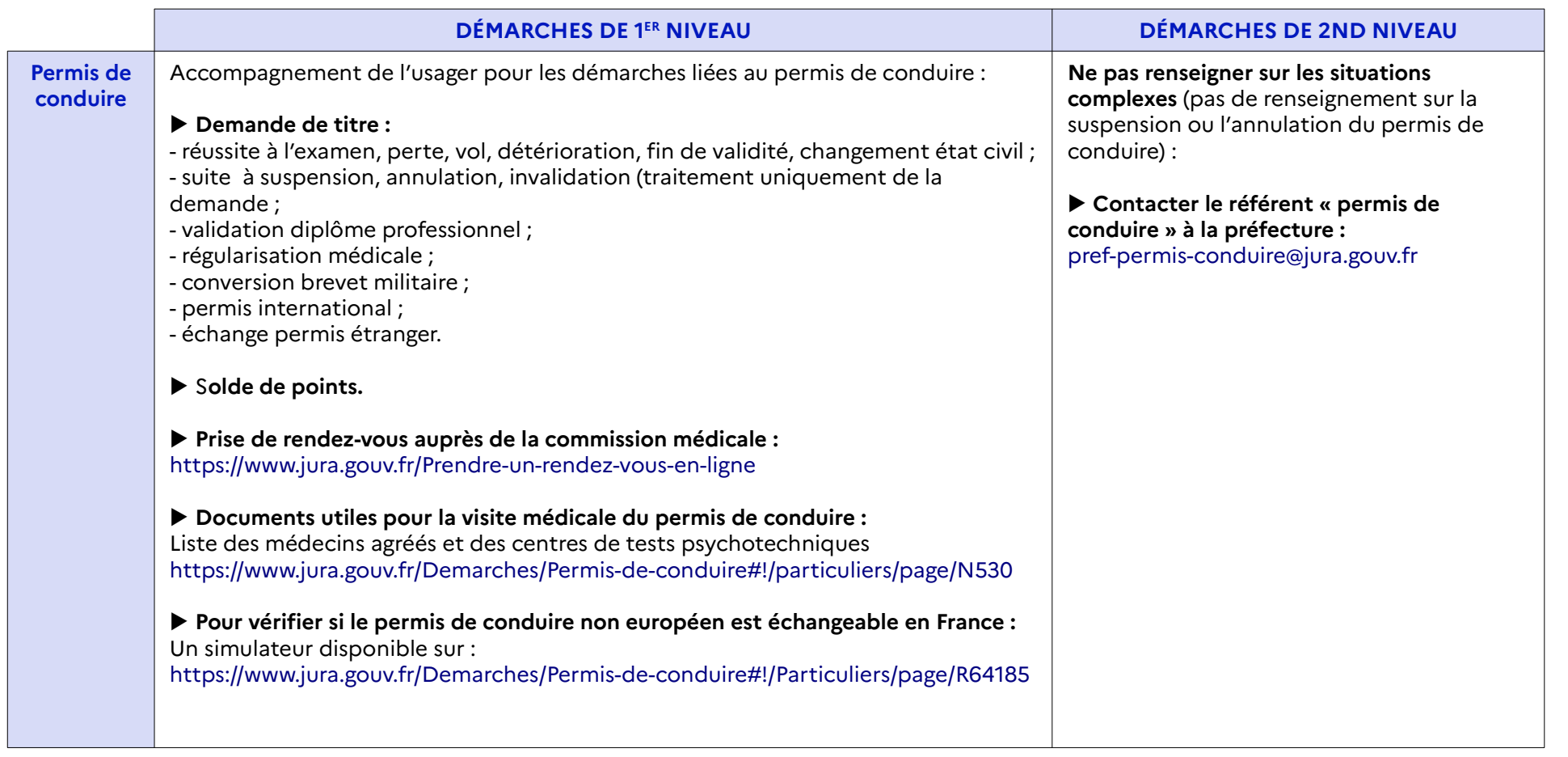

**ANT**<u>ဟ</u>

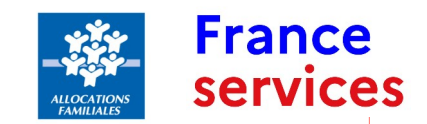

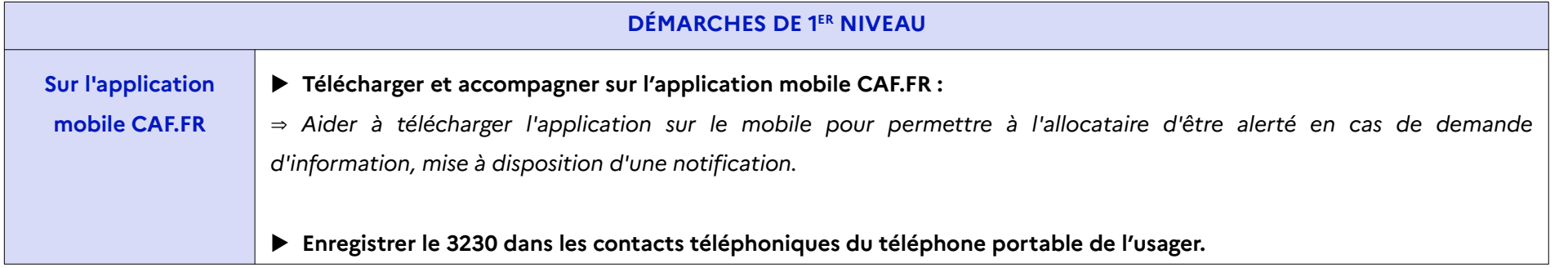

**CAF**

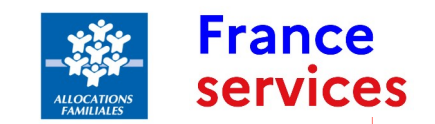

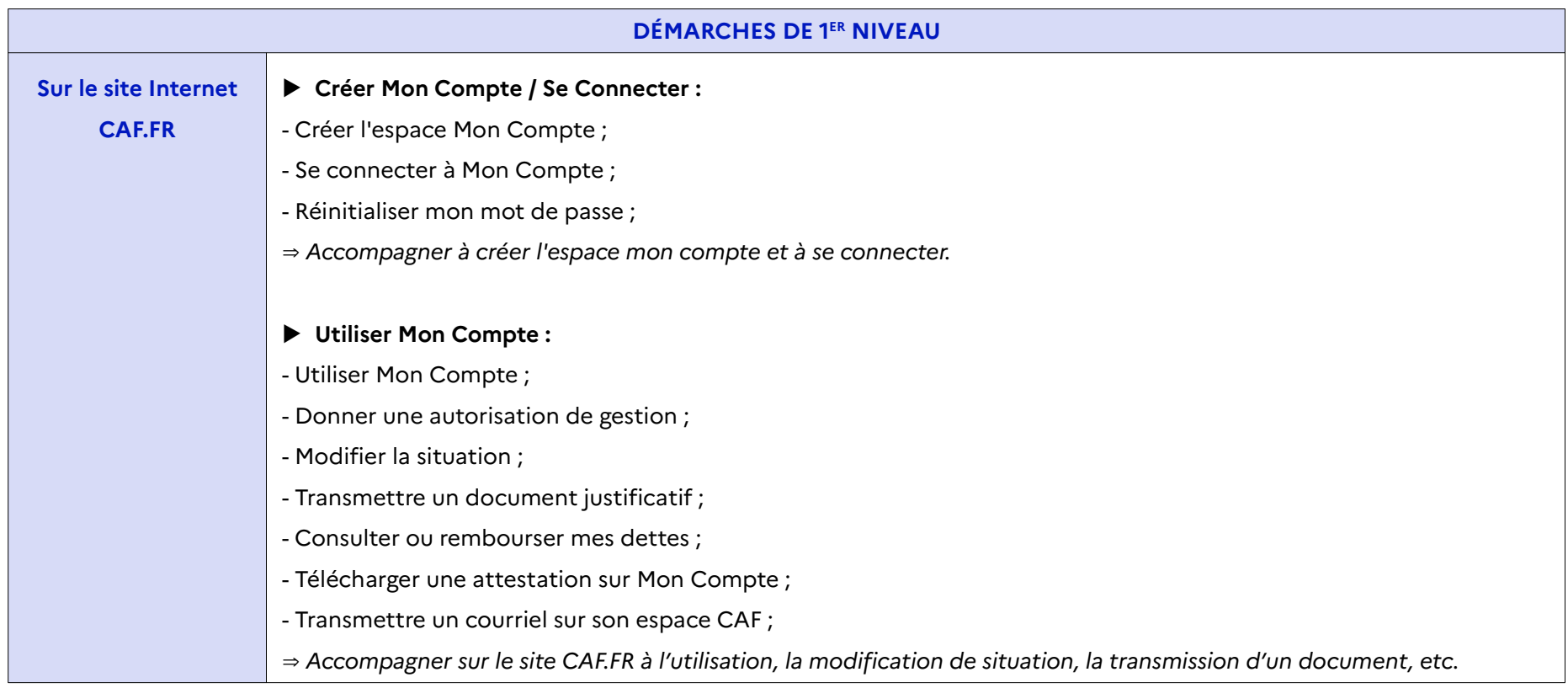

**CAF**

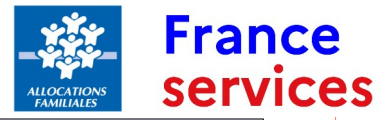

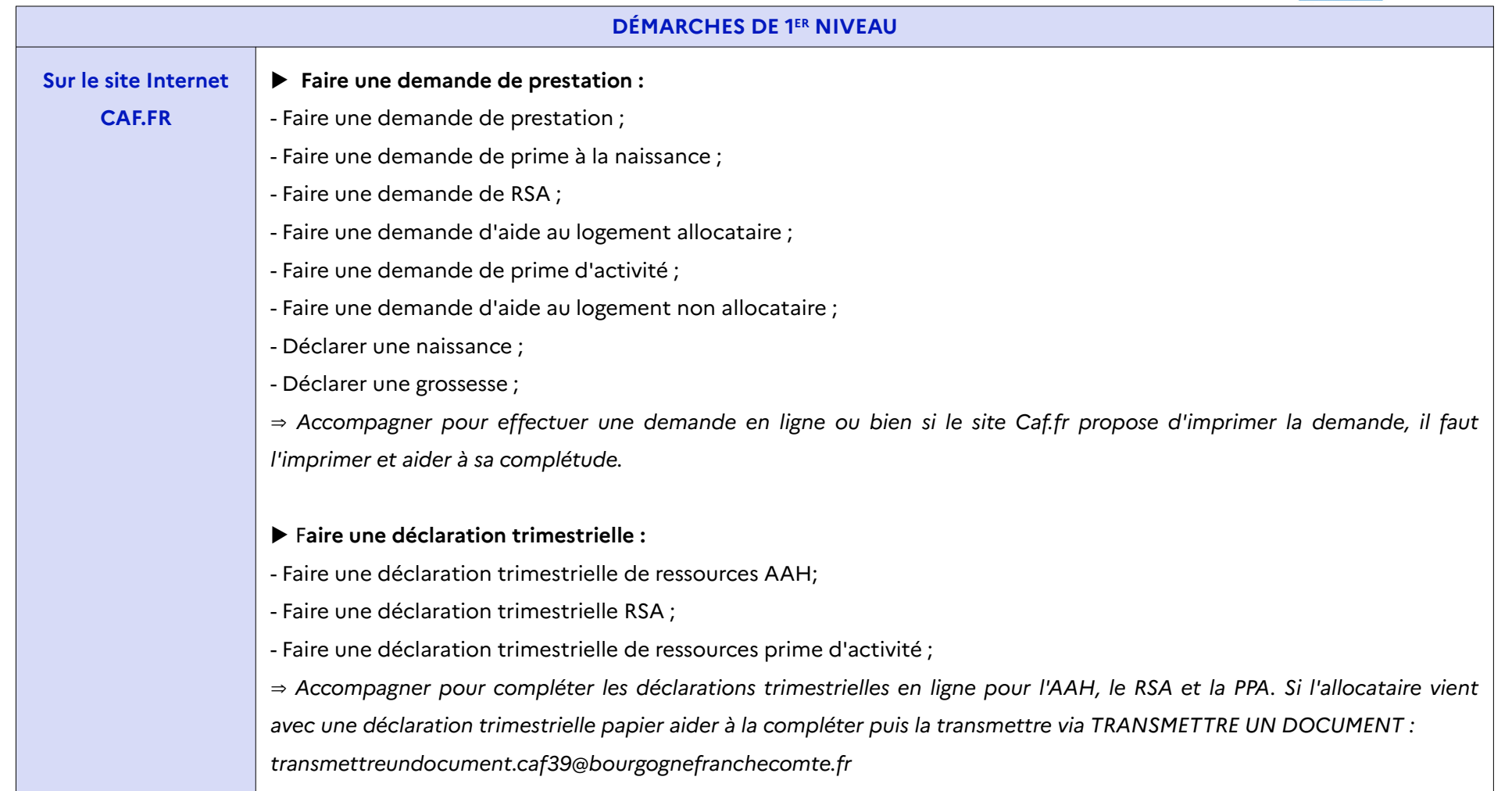

**CAF**

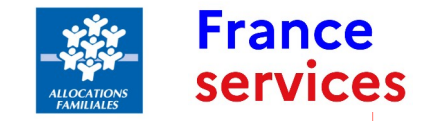

#### **GUIDE D'ACCOMPAGNEMENT**

L'accompagnement de l'allocataire doit se faire essentiellement sur l'application mobile et le site CAF.FR.

Si l'accompagnement ne peut s'effectuer via le CAF.FR et ou application mobile, il faut orienter l'allocataire vers un accompagnement de niveau 2 :

▶ contacter, avec l'allocataire, le 3230 pour demander à être recontacté dans les 48h ;

▶ l'accompagner sur le site CAF.FR pour prendre un RDV physique ou téléphonique.

#### **CARSAT**

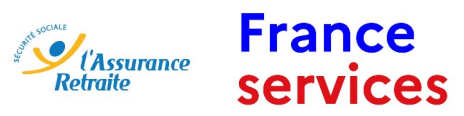

10

**CAR**<u>ဟ</u> **AT**

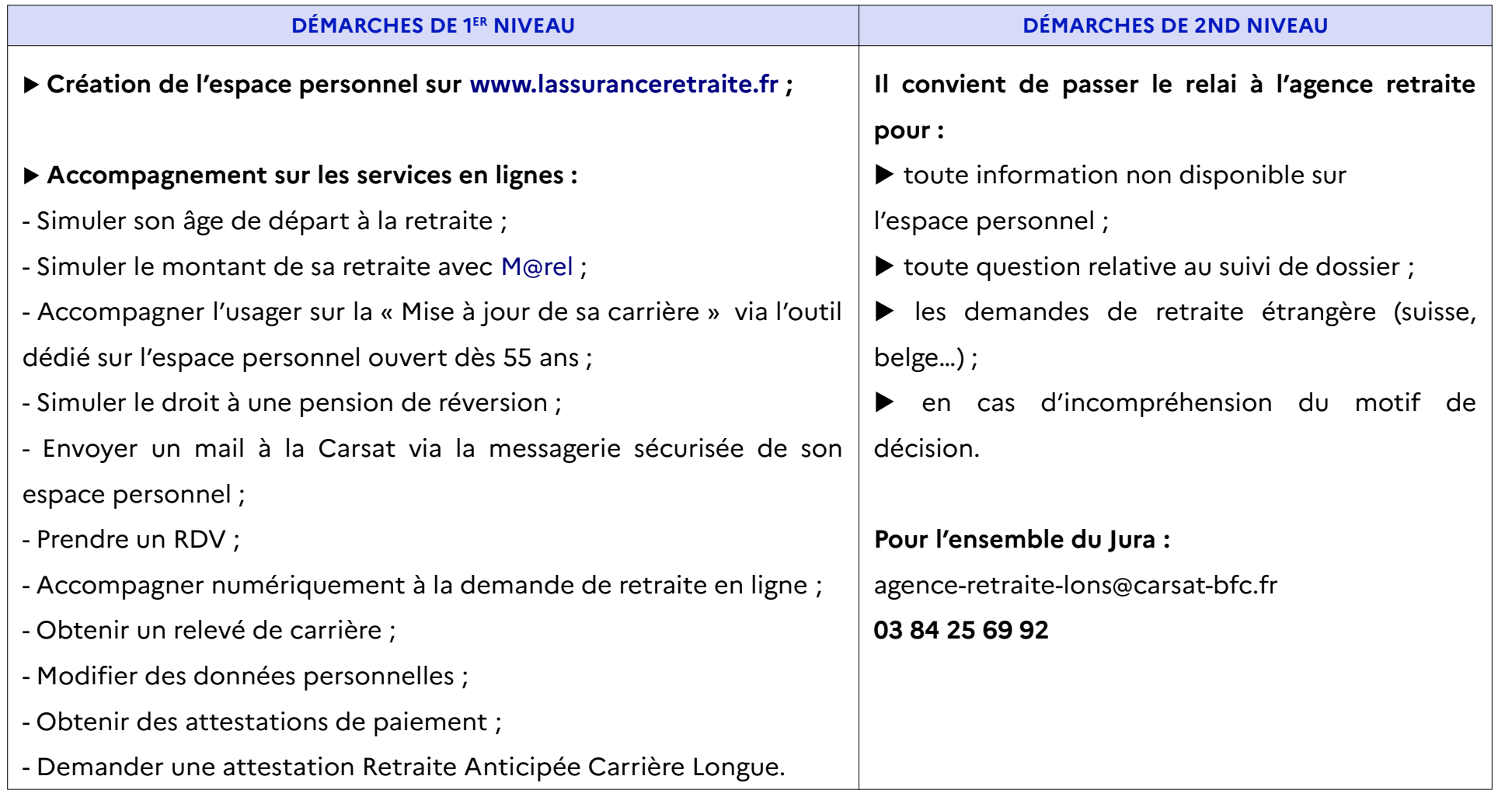

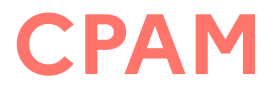

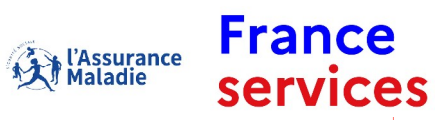

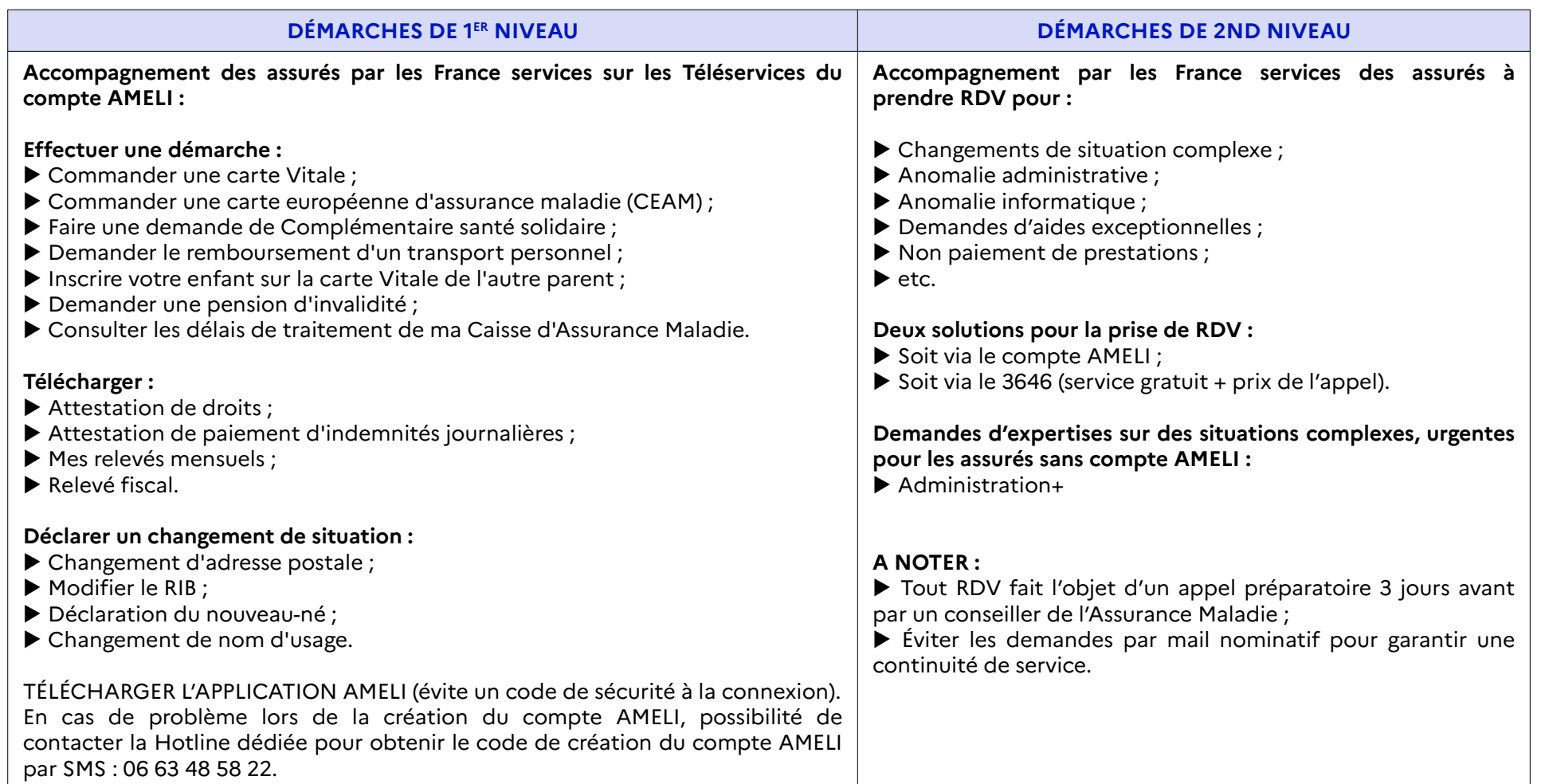

**C**

<u>Σ</u>

**PA**

#### **DDFIP**

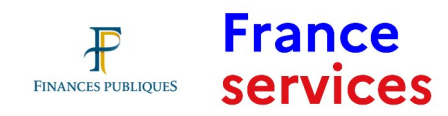

12

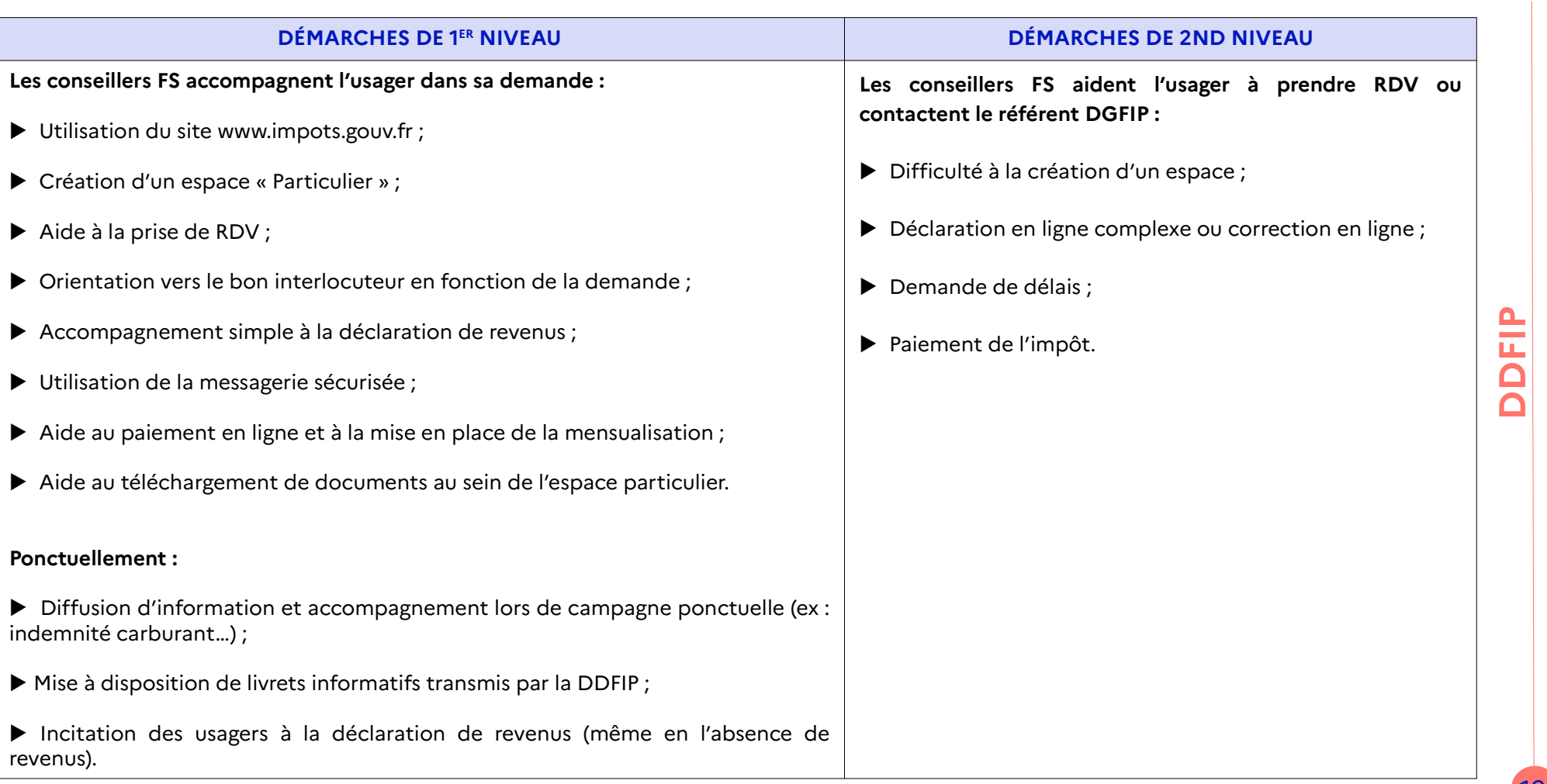

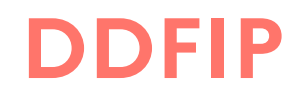

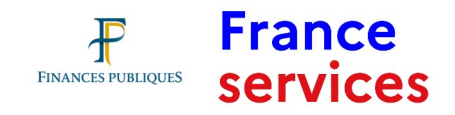

#### **Contacts avec la DGFIP**

- ▶ Par téléphone, un numéro national pour les particuliers : **0 809 401 401**, du lundi au vendredi de 8h30 à 19h ;
- ▶ Par mail, via la messagerie sécurisée ;
- ▶ Sur le site [www.impots.gouv.fr,](http://www.impots.gouv.fr/) rubrique « contact et rendez-vous » ;
- ▶ En cas de difficultés, pour les agents FS UNIQUEMENT : liste des référents (mails ou téléphone) disponible sur l'OSMOSE départemental.

#### **Offres de rendez-vous**

- ▶ RDV téléphonique : un agent de la DGFIP rappelle l'usager le jour et à l'heure convenue ;
- ▶ RDV en présentiel : plage d'ouverture dédiée au rendez-vous au sein des Services Impôts Particuliers (lundi, mardi et jeudi après-midi) ;

▶ RDV en visio-conférence au sein des FS (ces rendez-vous font systématiquement l'objet d'un appel avant le rendez-vous par un agent du service)*.*

### **JUSTICE (CDAD)**

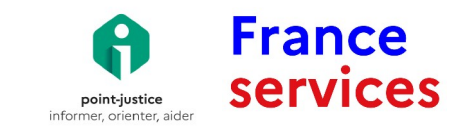

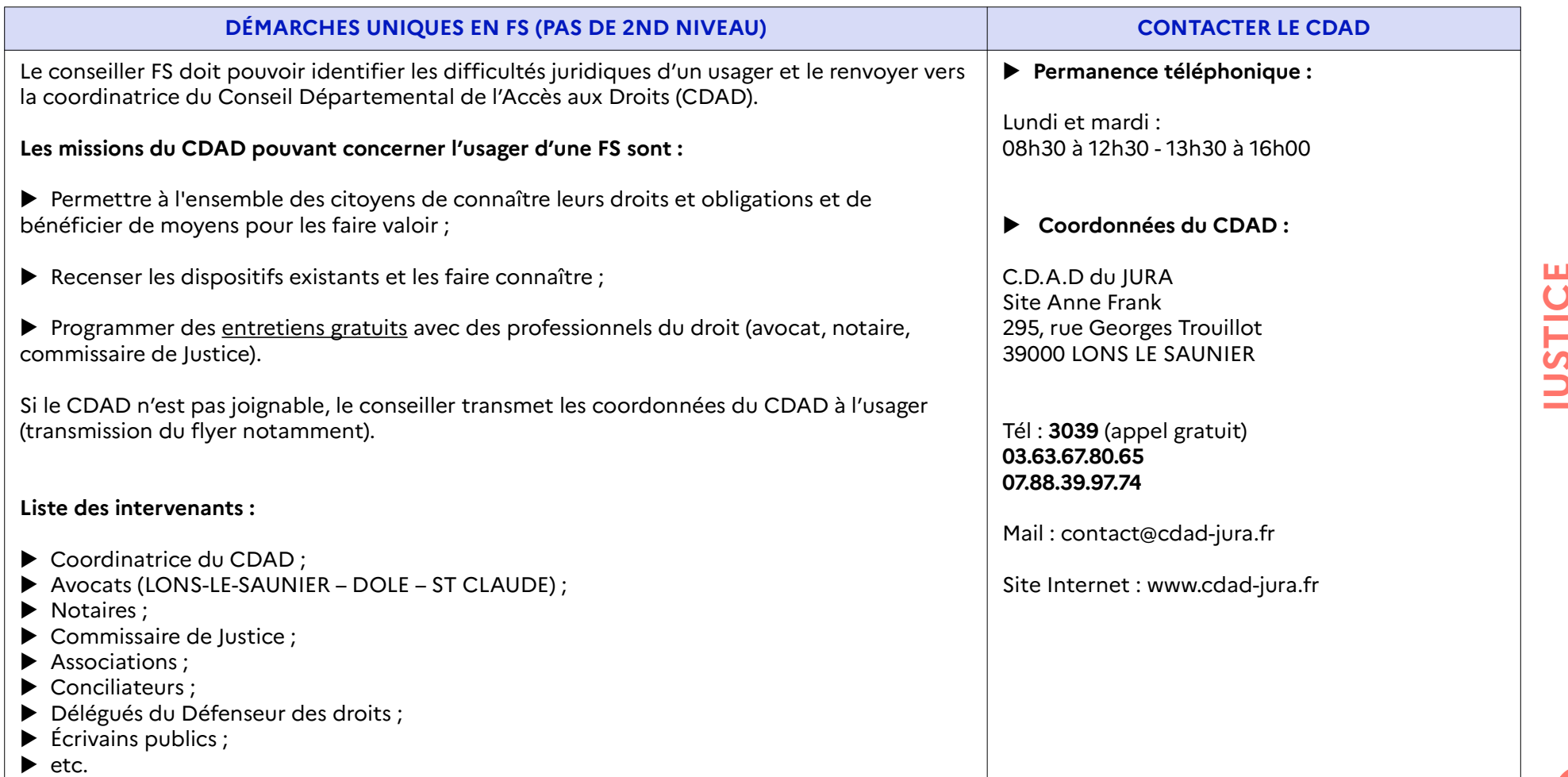

### **LA POSTE**

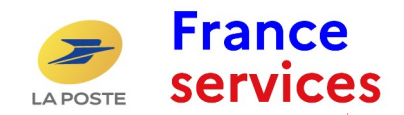

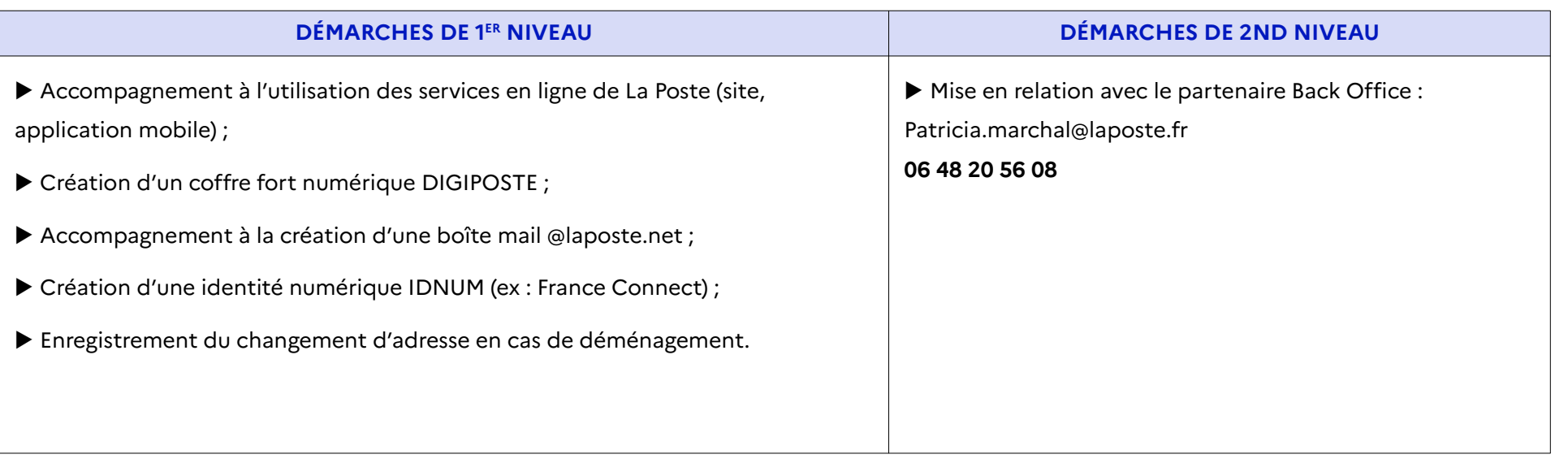

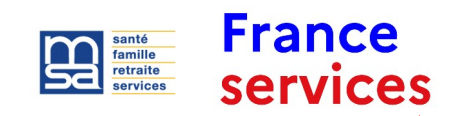

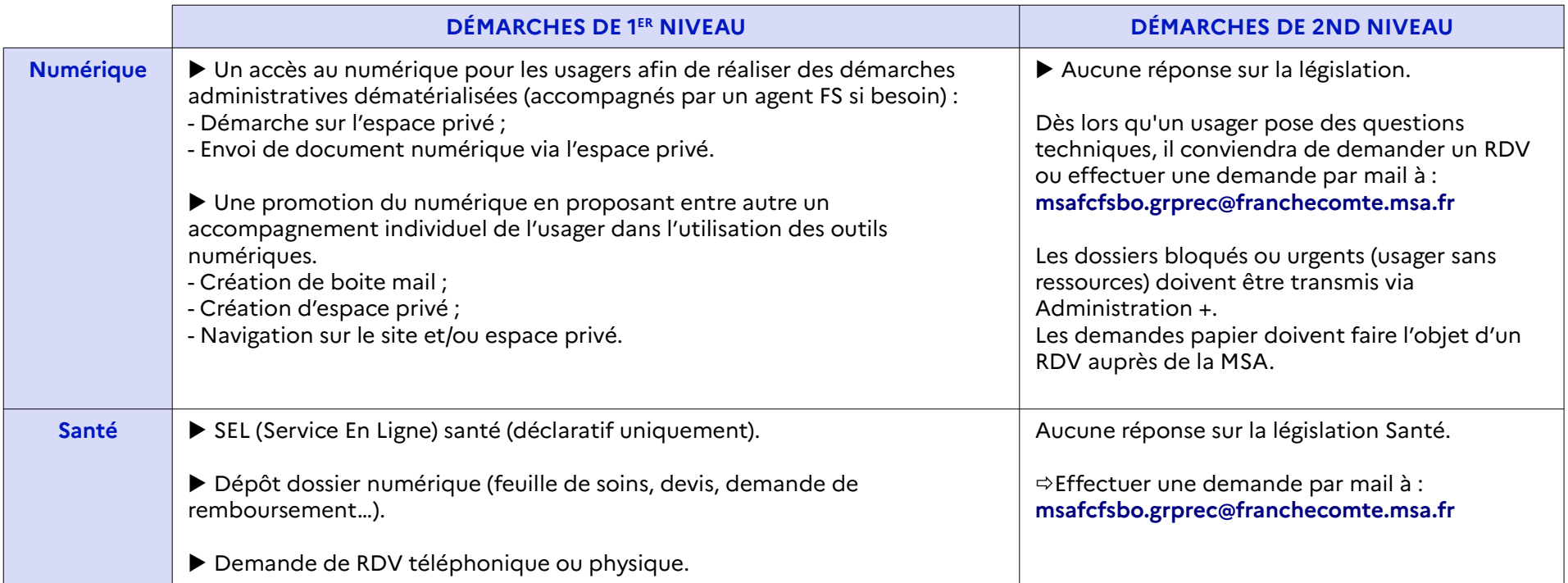

<u>Σ</u> <u>ဟ</u> **A**

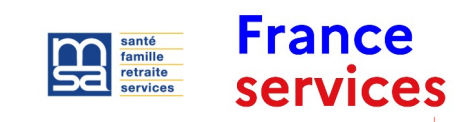

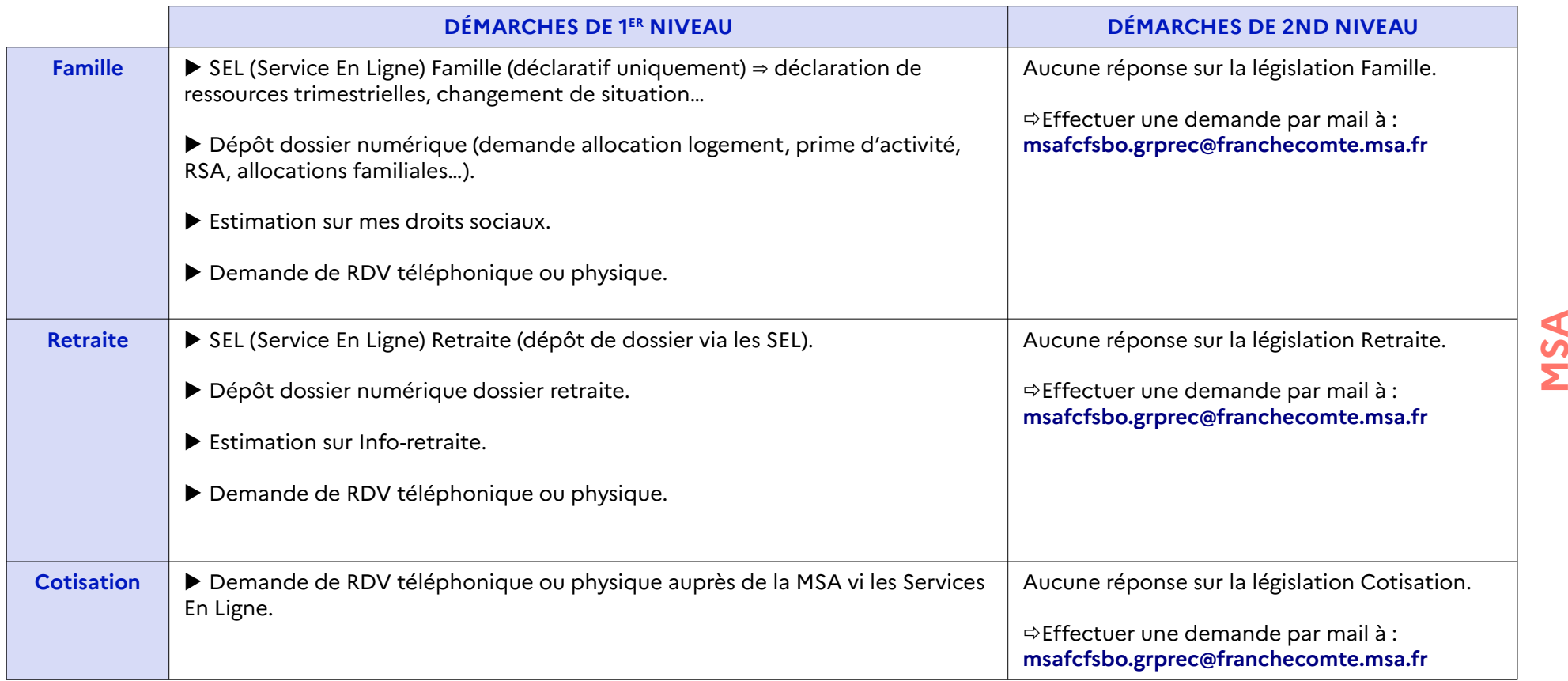

### **POLE EMPLOI**

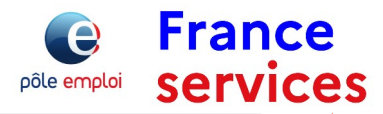

18

<u>۾</u> **OLEE**<u>Σ</u>  $\mathbf{r}$ **LOI**

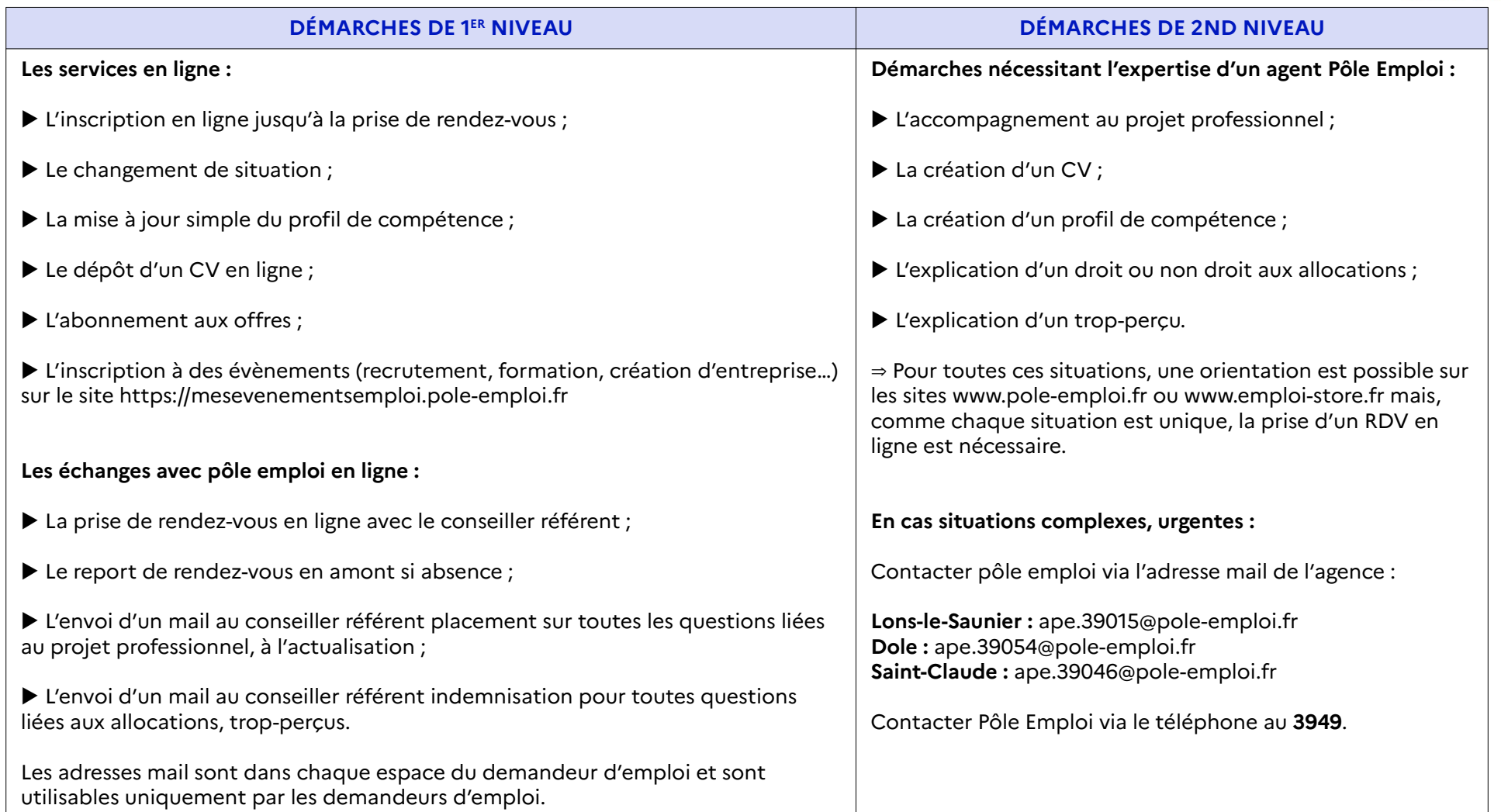